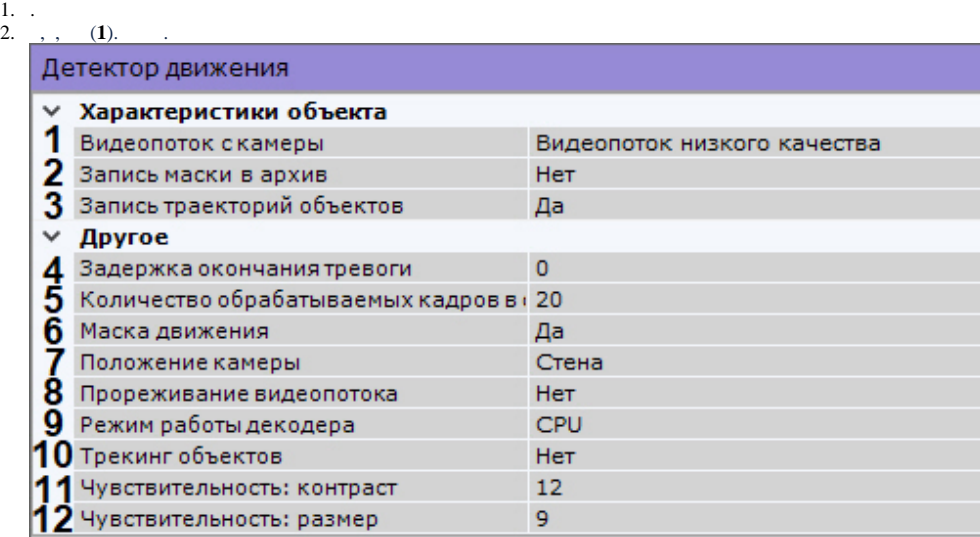

3. 4. 5.

6.

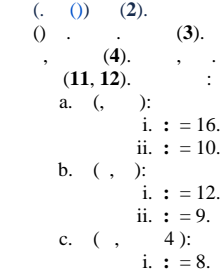

ii.

 $: = 8.$  $: = 8.$ (Motion Mask) . (**6**).

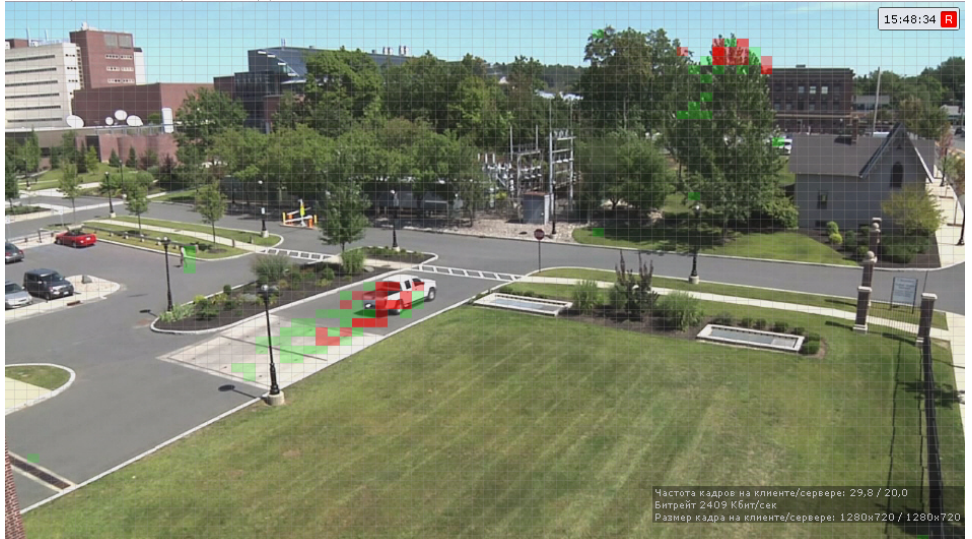

, (- ), . , .

- 7. , (**5**). [0,016, 100].
- 8. fish-eye (**7**). .
- 9. (**8**). .

 $\odot$ 

:

Δ

```
10. 
11. 
12. 
13. 
    (9). GPU ( NVidia NVDEC). , Intel Quick Sync Video. CPU.
    (, ) , (. ) (10). 
    . , .
    ).
    .
     !
            , .
           \mathbb{P}^{\mathfrak{m}}\left(\begin{array}{ccc} 0 \end{array}, \begin{array}{ccc} \mathfrak{m} \end{array}\right) MJPEG , .
     !
            .
              , :
                      , , , .
                      , , , .
              , . .
```
 $\odot$ 

.